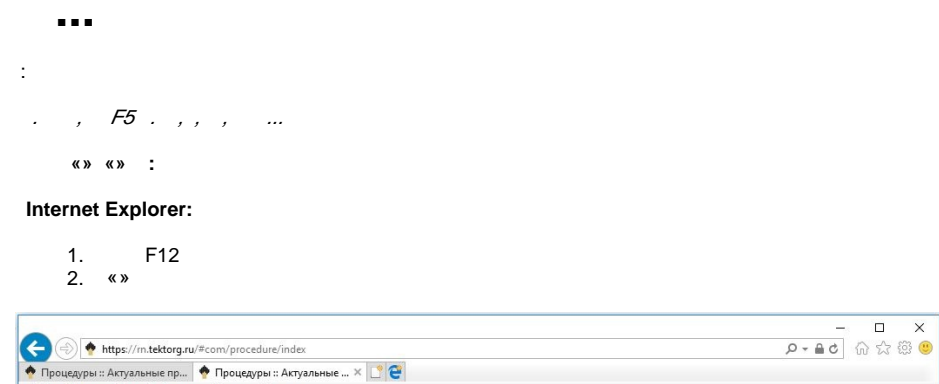

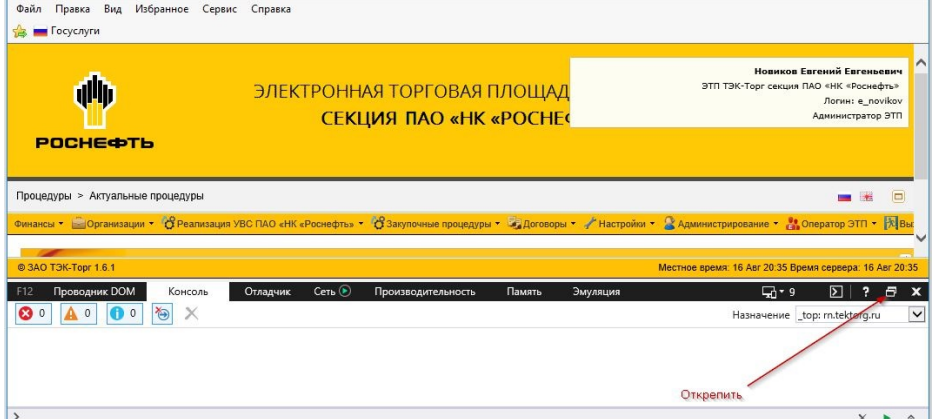

## $3.$  ""

## 4.  $\ll$  »

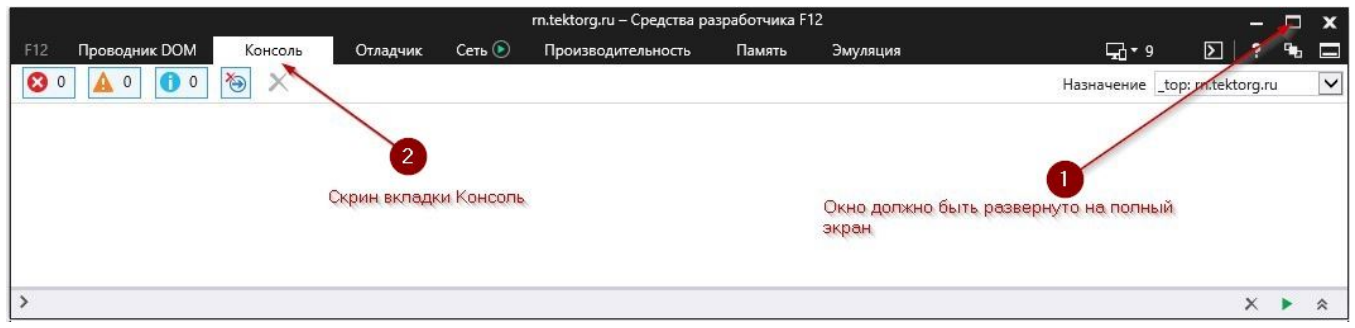

5. «»<br>6. «»<br>7., «»<br>8.

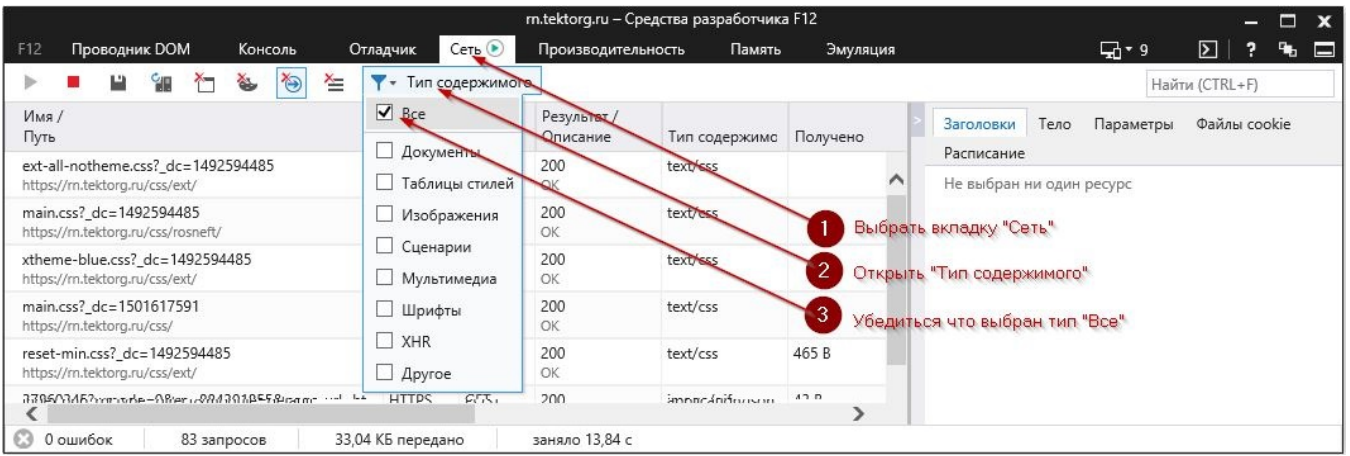

## **Google Chrome:**

- 1. F12
- 2. «Customize and control DevTools»
- 3. , «Unbock into separate window»

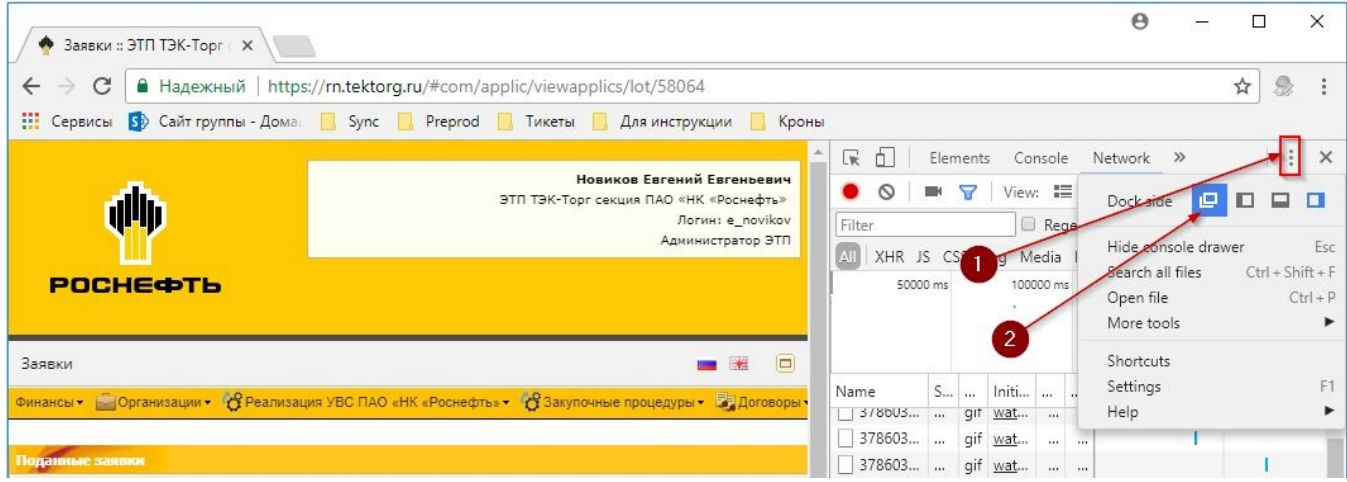

## $rac{4}{5}$ . 5. «Console»

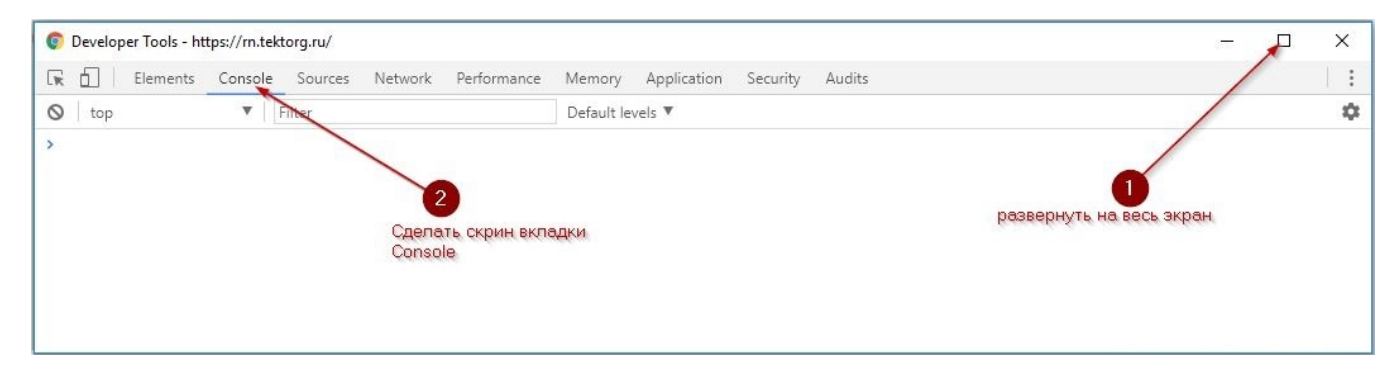

6. 7. «Network»<br>8., «All» «All»

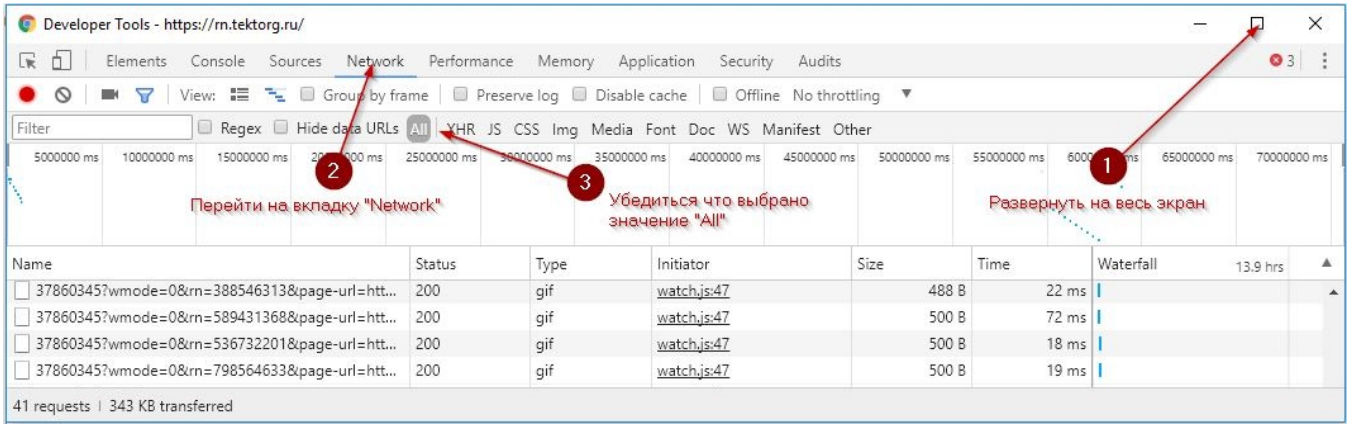